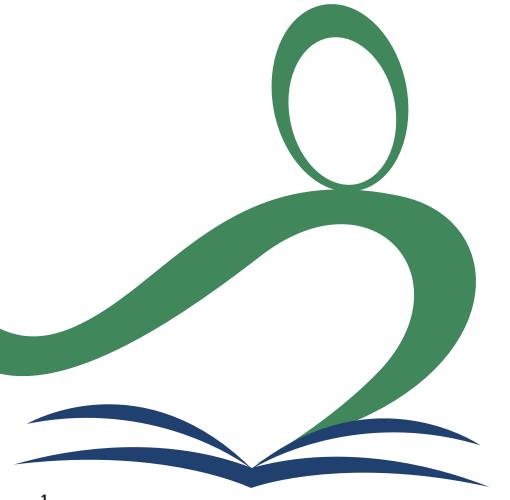

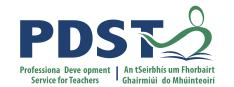

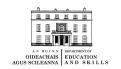

## **Leaving Certificate Agricultural Science**

**National Workshop Three** 

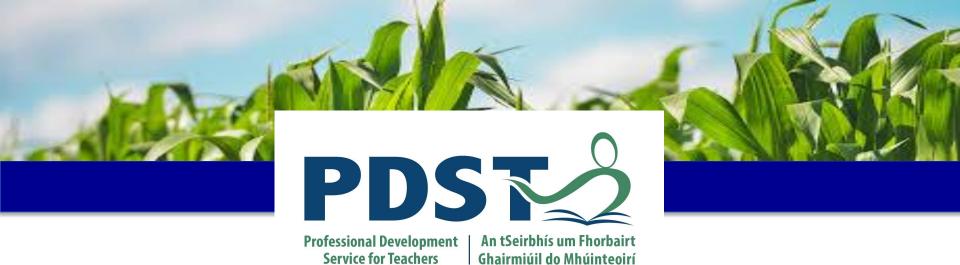

LEAVING CERTIFICATE
AGRICULTURAL SCIENCE

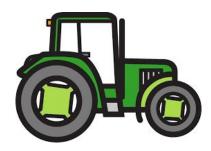

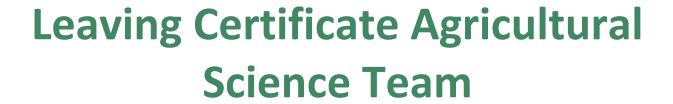

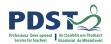

Helen Van Eesbeck

**Chris Davies** 

Ronan Dowling

Contact Email agscience@pdst.ie

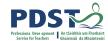

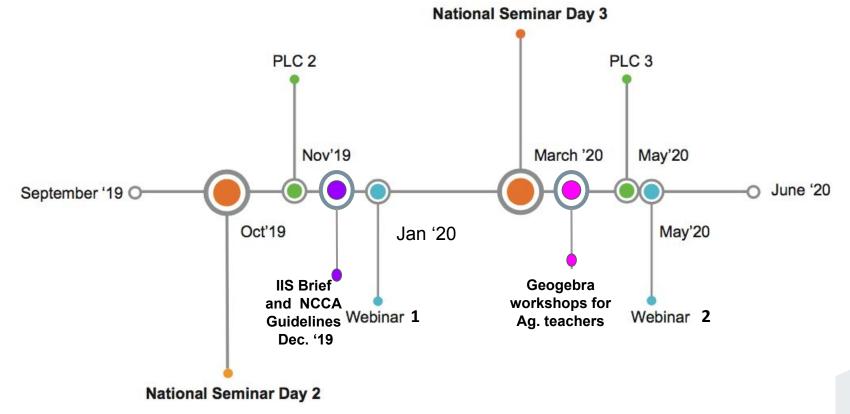

Year 2: September 2019 to May 2020

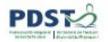

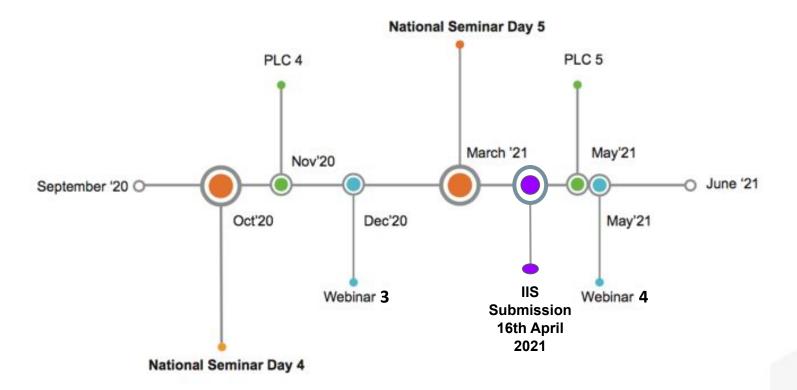

Year 3: September 2020 to May 2021

## Overview of the Day

- Introduction to sustainability to enhance focus on the cross
- cutting theme in the IIS Overview of the documents influencing the process of the IIS and student portfolios
- Supporting scientific practices through crops

#### 11:00-11:15 **Tea and Coffee**

- Carry out an assessment criteria task The process of conducting IIS
- What constitutes good research?
- Developing a research question using the three documents that influence the

**Session 1** 

9:00 - 11:00

Session 2

11:15 - 1:00

1:00 - 2:00

Session 3

2:00 - 3:00

## IIS process

- Lunch
  - Using digital technologies to enhance literacy and formative assessment in
  - the agricultural science classroom Supporting scientific practices through policy and economics

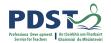

## **Key Messages**

Using Strand 1, to develop students' abilities to understand how the principles of scientific practice permeate all strands within the agricultural science specification

To appreciate the value of using numeracy, literacy, digital technologies and other key skills to complete the IIS

Working collaboratively with professional colleagues, engaging with the documentation to help plan and support the design and completion of the IIS

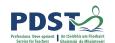

## **Participant Outcomes for Session 1**

#### Participants will be able to:

- Use the three documents (Specification, SEC brief and NCCA guidelines) in conjunction with one another to implement the process of the IIS
- Inform teachers of a variety of portfolio's available to use for research records, progress reports and evidence of work
- Using scientific practices to support the process of the IIS

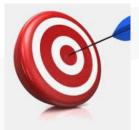

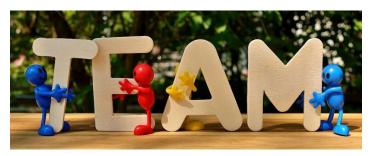

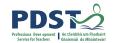

## Session 1

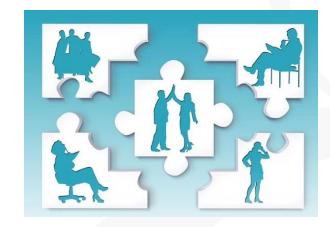

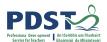

#### Research Grid & Strand 1

Using the research grid in on page 14 of your workbook, write down any words that you are unsure of from Strand 1

| Causation | Correlation | Prediction | Accuracy |
|-----------|-------------|------------|----------|
| Notes     | Notes       | Notes      | Notes    |
| Notes     | Notes       | Notes      | Notes    |
|           |             |            |          |
| Notes     | Notes       | Notes      | Notes    |
| Ivotes    | Notes       | Notes      | Notes    |

### **Overview of Coursework Assessment**

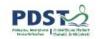

The coursework assessment of leaving certificate Agricultural Science includes:

- Portfolio of specified practical activities
- Individual Investigative Study (IIS)

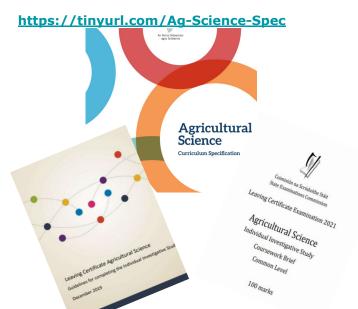

https://tinyurl.com/NCCA-Ag-guidelines

https://tinyurl.com/IIS-Brief

## What is a Portfolio?

A portfolio - paper or electronic - is a collection of evidence (research record) that is gathered to show a person's learning journey over time and to demonstrate their abilities.

How might you use portfolios to ensure participants are active in their own learning?

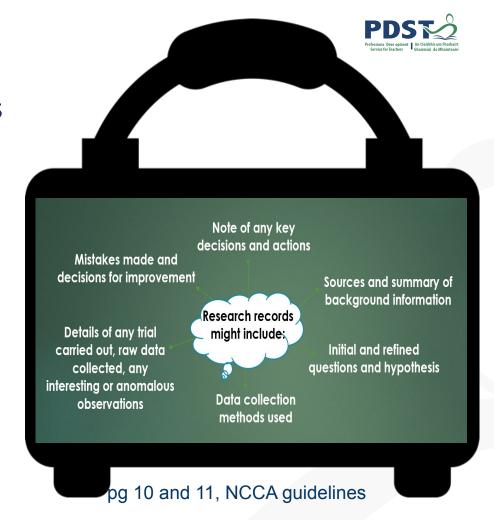

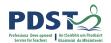

## **Defining Digital Portfolios**

"Digital portfolios are student-owned dynamic digital workspaces whereby students can capture their learning, their ideas, access their collections of work, reflect on their learning, share it, set goals, seek feedback and showcase their learning and achievements."

NCCA, 2013

## **IIS Overview**

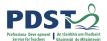

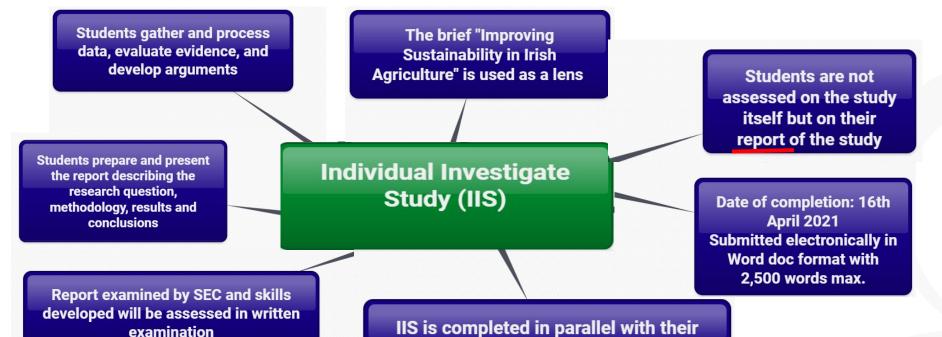

studies over the duration of the course

**NCCA Guidelines** 

## The Brief

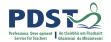

## Individual Investigative Study

- Authenticity is key
- An investigation that collects primary data through the use of controlled variables
- Students must collate their own primary data
- Authentic data is clearly connected back to the hypothesis

- Affords students opportunities to connect learning from their local experiences to the course
- If using an extended, modified or adapted SPA, then connect it to your agricultural enterprise of choice
- Reference conventions to be used and acknowledged

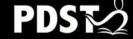

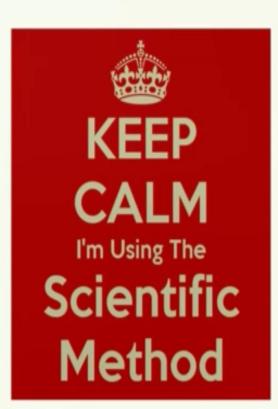

#### The Scientific Method

#### Purpose

What question are we trying to answer or discover?

#### Hypothesis

What is an educated guess of the answer to our question?

#### Materials

What supplies or equipment will we need for our experiment?

#### Procedure

How are we going to conduct our experiment, step-by-step?

#### Results

What happened in our experiment?

#### Conclusion

Was our hypothesis correct?

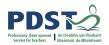

# What is Research? 5 phases

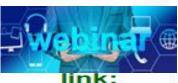

https://tin yurl.com/ wmh5zhv

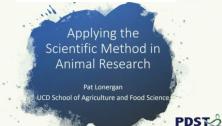

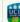

## IIS - Engagement Activity on the Structure of the Report Report Report Structure and mark allocations

The theme for the 2021 brief is "Improving Sustainability in Irish Agriculture".

Use the theme, "Improving Sustainability in Irish Agriculture", as a "lens" to look through while undertaking the learning contained in the specification's strands and crosscutting themes.

#### In your Individual Investigative Study, you should do the following;

- Choose a specific agricultural enterprise<sup>1</sup> and a topic relevant to that enterprise and to the theme.
- Develop a research question that is related to the theme and which you would like to investigate in the context of the chosen enterprise.
- Carry out initial research on the topic as it relates to the theme.
- In the context of your chosen enterprise, investigate the topic by carrying out one or more
  experiments, supplemented, if appropriate, by other investigative activities. Carry out
  specific scientific investigation(s) of the topic. This will involve developing and testing
  specific hypothesis and drawing conclusions based on evidence gathered.
- At least one of the experiments you carry out must involve gathering and processing data.
- Document and present your work in the digital coursework booklet provided by the State Examinations Commission for marking.

Submit the final report to your teacher on or before **16 April 2021**. You are not allowed to make any changes to it after that date.

| Section                                                                                                    | Indicative content to be included                                                                                                    |    |  |
|----------------------------------------------------------------------------------------------------|----------------------------------------------------------------------------------------------------|----|--|
| Introduction and<br>background<br>research<br>Suggested range<br>between 300 and<br>500 words                                                                                                    | Give a title to your Individual Investigative Study. Identify the agricultural enterprise chosen as the context for the study and state the topic selected for investigation. State the research question, and make clear how it relates to the theme of the brief and the chosen enterprise. Outline what the initial research you carried out tells you about the topic and the research question. Include references. (Use short in-line citations here, with full references at the end of the report.) |    |  |
| The investigative process  Suggested range between 500 and 800 words                                                                                                    | Describe the specific experiments and other relevant investigative activities undertaken, stating clearly the purpose of each and describing how it was carried out. Make clear what specific hypotheses were developed and tested. Describe in detail how you gathered the data.                                                                                                    | 25 |  |
| Results, analysis,<br>and conclusions<br>Suggested range<br>between 600 and<br>1000 words                                                                                                    | Present the data and results from your investigation. Use tables, graphs, and photographs as appropriate. Analyse and interpret the data, results, and other information.  Make judgements and draw conclusions from your analysis. Take due account of any relevant limitations of your study. Link the conclusions clearly to the research question.                                                                                                    | 35 |  |
| Reflect on the insights gained from engagement with the study and comment on:  The degree to which the research question was answered  Possible changes or alternative approaches that might have made the investigation better  Future directions and possible areas of further investigation  Significance of the outcomes of the study for the agrifood sector and/or the study of agricultural science. |                                                                                                    | 10 |  |
| References                                                                                                    | Full references for all sources used during the study and/or<br>referred to in the report.  This section will not attract a separate mark. Any deficiencies in<br>referencing will be taken account of when marking the relevant<br>section of the report.                                                                                                    | •  |  |

### Communication and innovation This is not a distinct section of the report. Marks will be awarded for evidence of taking an individual approach, for coherence and for innovative thinking.

#### Pg 5 and 6, SEC Coursework Brief

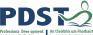

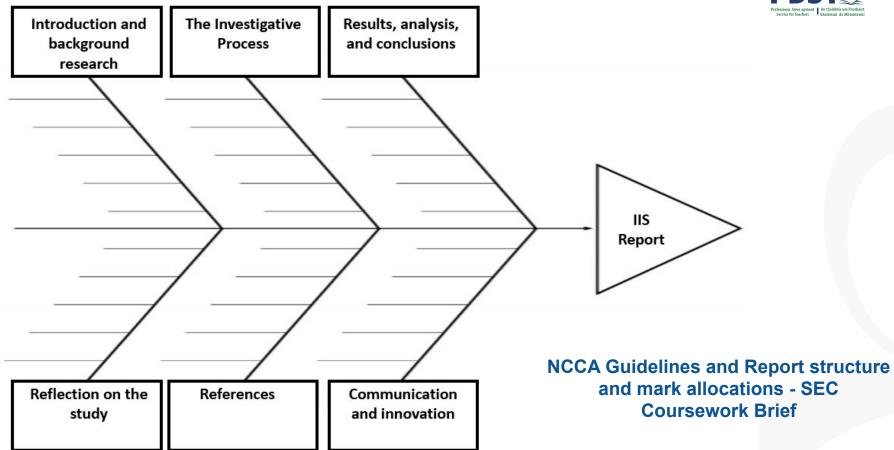

## Expt: 3.3.2(h) - Supporting Scientific Practices through Crops Investigate

 Using your specification look at the LO: 3.3.2(h)

 Turn to pg 10 of your workbook and propose a suitable:

- Hypothesis
- Variables for this experiment
- Method

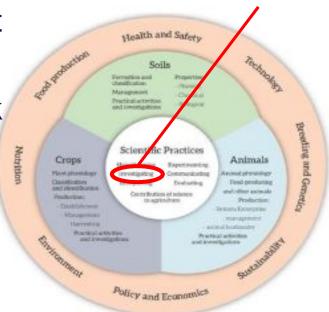

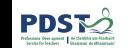

## LO 3.3.2(h)

## Adobe Spark

## **Experiment Method and Use of Digital PDS Technologies**

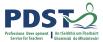

- Method of LO 3.3.2(h)
- What changes would you make to the method?
- What systematic errors did you notice?
- If you were to repeat this investigation, what would you do differently and why?

- Digital technology differentiation and formative assessment
- Revision tool
- Research records

## Expt: 3.3.2(h) - Supporting Scientific Practices through Crops

 Using strand 1, sections : 1.2, 1.3 and 1.4.

- Analyse and interpret the data, graphs and other information
- Make judgements and draw conclusions from your analysis
- Take into account any relevant limitations of your study and suggest improvements

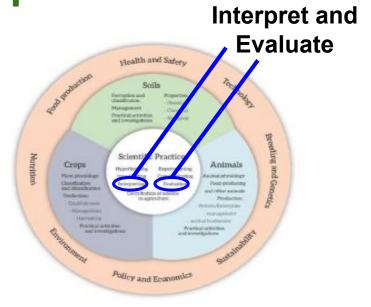

Figure 4, Specification 2018, Page 11

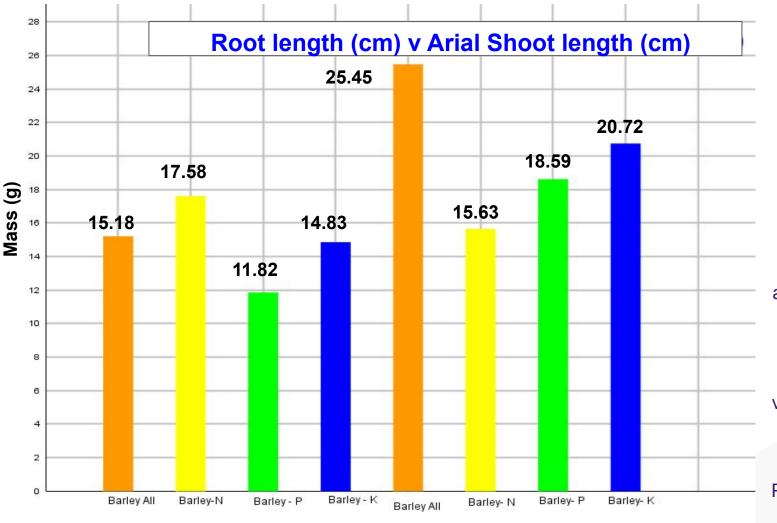

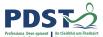

Graphs created using Geogebra

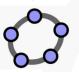

'Where appropriate, these reports should include video, audio and electronic analysis' Pg 27 Spec.

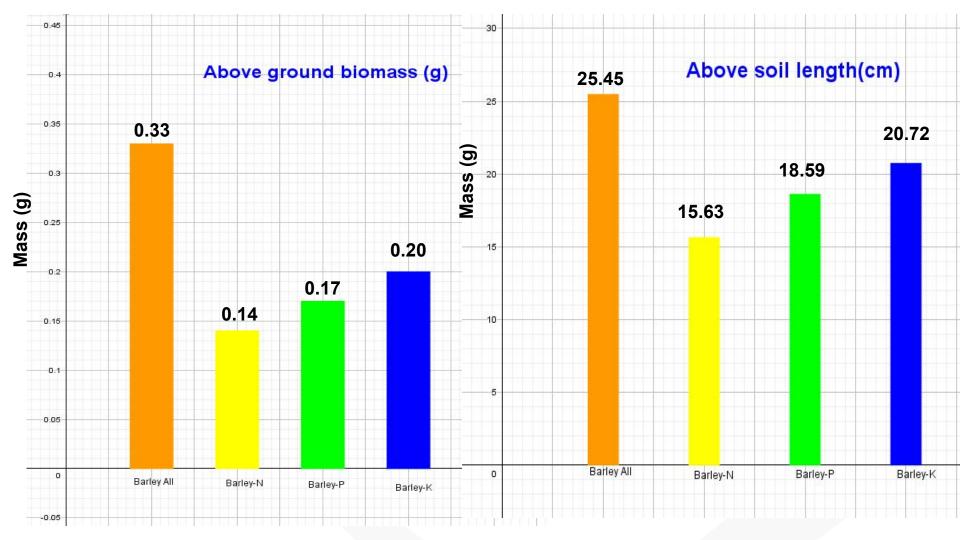

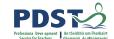

## Strong Correlation between above soil mass and above soil length

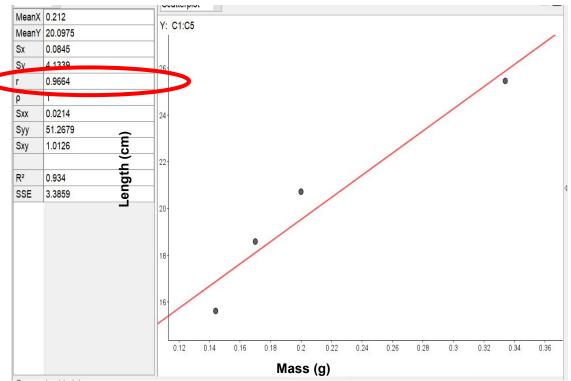

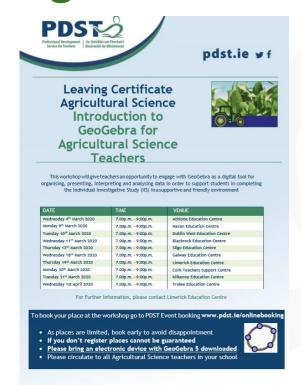

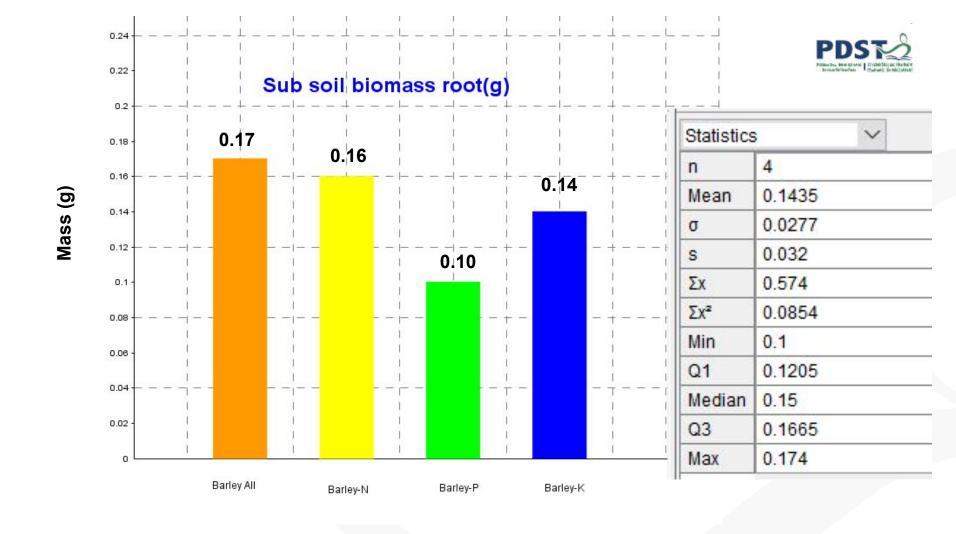

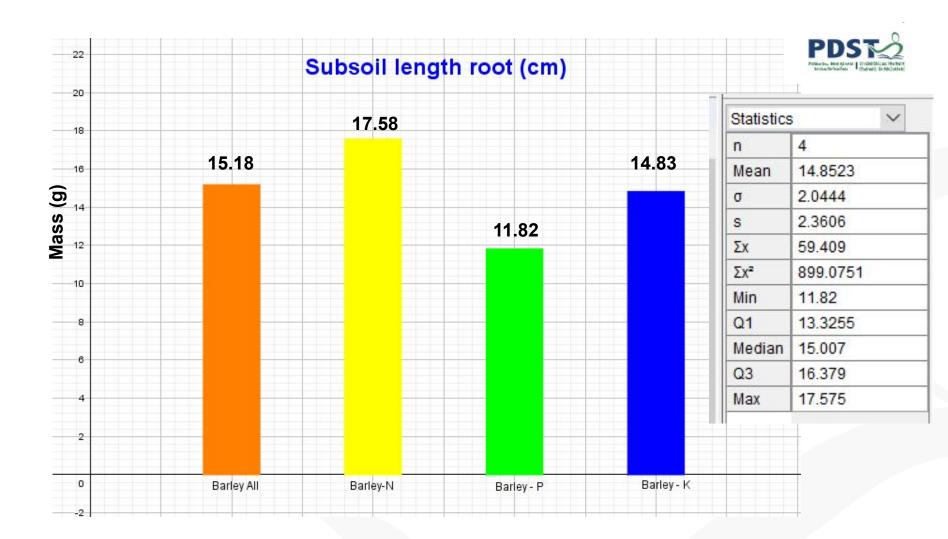

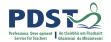

#### Shoot v Root Length (cm)

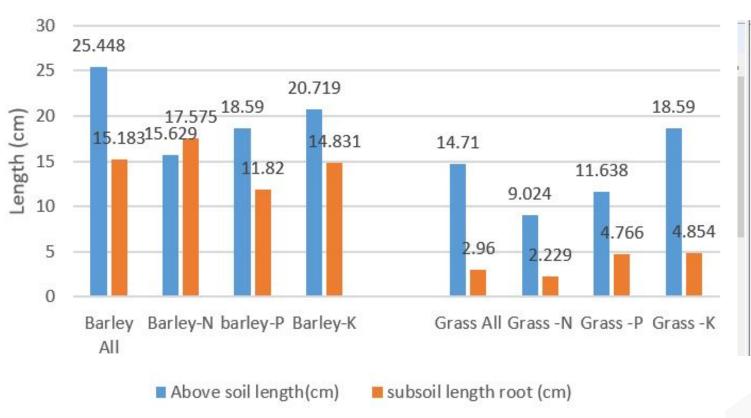

| Statistic | S         |  |
|-----------|-----------|--|
| n         | 16        |  |
| Mean      | 13.0354   |  |
| σ         | 6.5475    |  |
| s         | 6.7623    |  |
| Σχ        | 208.566   |  |
| Σx²       | 3404.6604 |  |
| Min       | 2.229     |  |
| Q1        | 6.939     |  |
| Median    | 14.7705   |  |
| Q3        | 18.0825   |  |
| Max       | 25.448    |  |

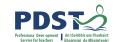

## Participant plenary for Session 1

Participants should now be able to:

- Use the three documents (Specification, SEC brief and NCCA guidelines) in conjunction with one another to implement the process of the IIS
- Appreciate there are a variety of portfolio's available to use for research records, progress reports and evidence of work
- Use scientific practices to support the process of the IIS

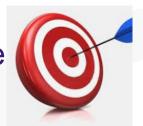

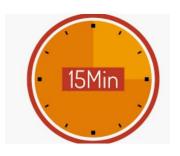

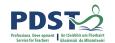

## Tea / Coffee

11:00 - 11:15

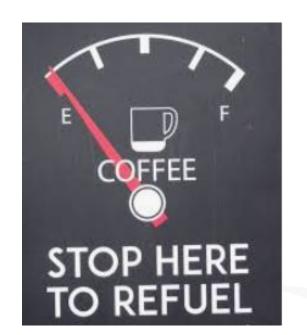

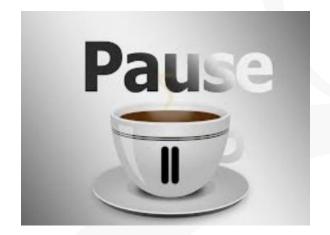

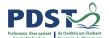

## Session 2

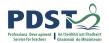

## **Key Messages**

Using Strand 1, to develop students' abilities to understand how the principles of scientific practice permeate all strands within the agricultural science specification

To appreciate the need to use numeracy, literacy, digital technologies and other key skills to complete the IIS

Working collaboratively with professional colleagues, engaging with the documentation to help plan and support the design and completion of the IIS

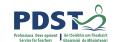

## **Participant Outcomes for Session 2**

#### Participants will be able to:

- Understand and use the assessment criteria to guide students through the IIS
- Explain what constitutes good research and make links to the scientific process
- Devise research questions that are linked to the brief and a chosen enterprise

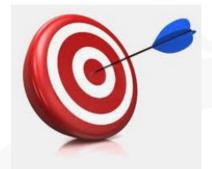

## Level of Achievement Criteria

- What would quality look like for the IIS?
- In groups, complete the table on pg 15 of your workbook on what is required at each level by the students.

|                                                                                                    | High Level of<br>Achievement | Moderate Level of<br>Achievement | Low Level of Achievement |
|----------------------------------------------------------------------------------------------------|------------------------------|----------------------------------|--------------------------|
| Level of substantive and procedural understanding                                                                  |                              |                                  |                          |
| Generate a valid, testable hypothesis                                                                              |                              |                                  |                          |
| Make predictions and generalisations that are supported by the available evidence                                  |                              |                                  |                          |
| Use of arguments to put theory into practice                                                                       |                              |                                  |                          |
| Apply knowledge and understanding of science to develop arguments and draw conclusions based on collected evidence |                              |                                  |                          |

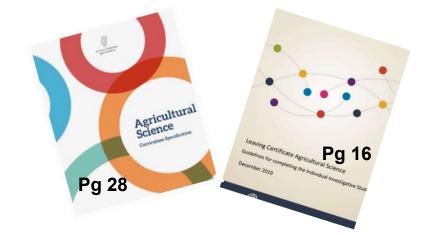

#### How science works

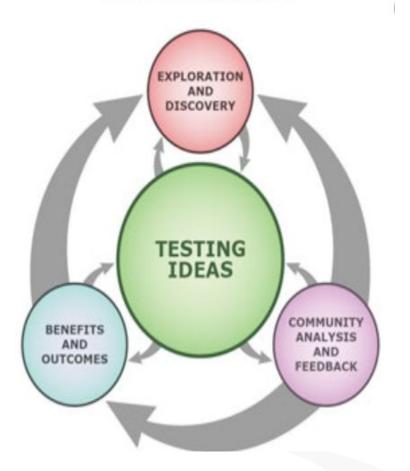

### **Scientific Process**

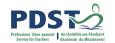

https://tinyurl.com/rzapbd6

Article by Declan Cathcart
The Wonderful World of
Woodlice

**Extended Investigation,**<br/>**Inquiry and Assessment** 

**University of Berkeley** 

https://tinyurl.com/tgeddqv

## PDDSTORM Professiona Deve opment Service for Teachers Chairmidi do Mhúnteolri

# How do we support students to generate a good research question in the Agricultural Science classroom?

Key skills

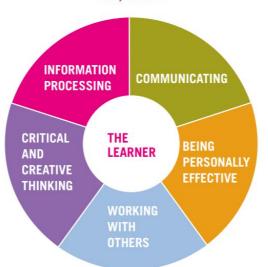

'free access to data doesn't turn into

knowledge without effect'

Rosling, Hans, 2018

Think - Pair - Share Activity

Figure 5: Key skills of senior cycle

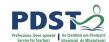

# Conducting the study - 5 phases (NCCA guidelines)

- 1. Getting started
- 2. Clarifying and understanding the topic under investigation
- 3. Research
- 4. Experimentation
- 5. Communication

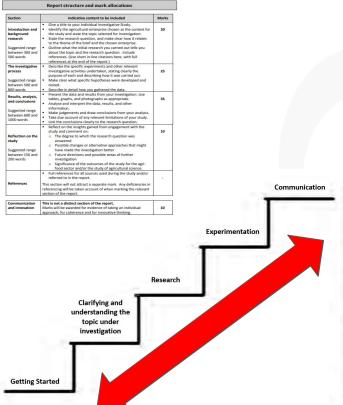

# Getting Started - Developing a Research Pristing Stein Question Question

- 6 references (given in the brief)
- Specified Practical Activities (SPAs)
- extend, modify or adapt (pg 12 NCCA guidelines)
- Original idea resources (articles, students own prior knowledge, discussions)

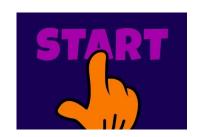

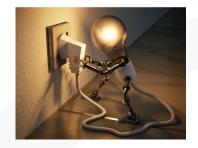

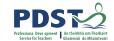

#### **Appendix 1 and 3 - NCCA Guidelines**

#### Appendix 1: Suggested student plan for the study

| The topic I wish to investigate: |          |
|----------------------------------|----------|
| How it connects to the brief:    |          |
| My plan for conducting the study |          |
| Areas of the study               | Timeline |
| Research                         |          |
| Experimentation                  |          |
| Communication                    |          |
| Approved by:                     | Date:    |
|                                  | 49 11    |

#### Appendix 3: Suggested experimental plan

| Student name:                    | Date:  |  |
|----------------------------------|--------|--|
|                                  | Class: |  |
| experiment:                      |        |  |
| How it connects to the brief:    |        |  |
|                                  |        |  |
| Equipment and materials request: |        |  |
|                                  |        |  |
|                                  |        |  |
|                                  |        |  |
| Safety:                          |        |  |
|                                  |        |  |
|                                  |        |  |
|                                  |        |  |
| Proposed method:                 |        |  |
|                                  |        |  |
|                                  |        |  |
|                                  |        |  |
|                                  |        |  |
|                                  |        |  |
|                                  |        |  |
|                                  |        |  |
| Approved by:                     | Date:  |  |
| Feedback:                        |        |  |
| ,                                |        |  |

Pg 18 and 20, NCCA Guidelines

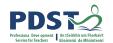

## Suitability of topic in response to Brief

- Is the topic relevant to the brief?
- Does it provide opportunities to engage with the themes and learning outcomes of the specification?

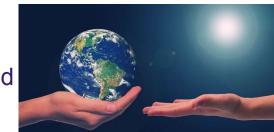

- Are there a number of viewpoints that can be researched?
- Can the research question be investigated through controlled experimentation?
- Can primary scientific data be collected safely in laboratory and / or field settings which support the formation of conclusion?
- Can the research question be pursued over an appropriate period of time (e.g. a season of production) in laboratory and / or field settings?

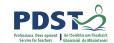

### Participant plenary for Session 2

Participants should now be able to:

- Use the assessment criteria to guide students through the IIS
- Explain what constitutes good research making links to the Scientific Process
- Devise research questions that are linked to the brief and a chosen enterprise

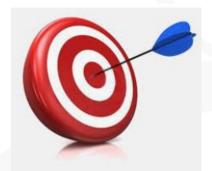

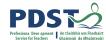

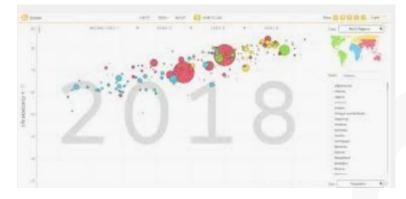

#### **Session 3**

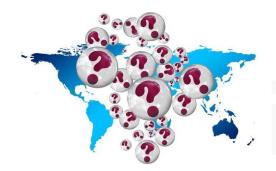

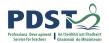

### **Key Messages**

Using Strand 1, to develop students' abilities to understand how the principles of scientific practice permeate all strands within the agricultural science specification

To appreciate the need to use numeracy, literacy, digital technologies and other key skills to complete the IIS

Working collaboratively with professional colleagues, engaging with the documentation to help plan and support the design and completion of the IIS

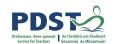

### **Participant Outcomes for Session 3**

#### Participants will be able to:

- Use an active teaching tool to explore economic trends
- Use the overarching theme of policy & economics and strand 1 to devise possible research questions for the IIS

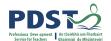

#### Edpuzzle

https://edpuzzle.com/media/5e2ee37f0a6f9e40b4f32a69

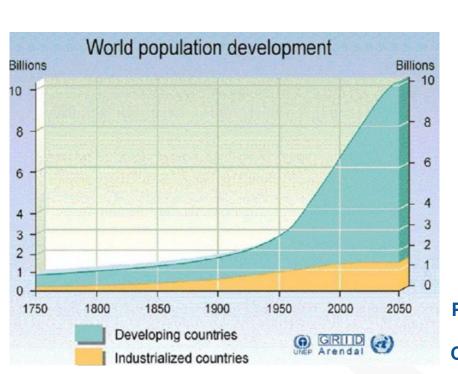

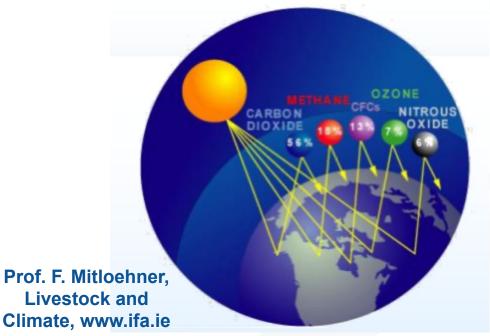

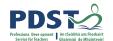

### Marketplace Activity (4.3.1 b-d)

Recognise the importance of market trends and requirements, including value added/niche markets/artisan produce/export markets

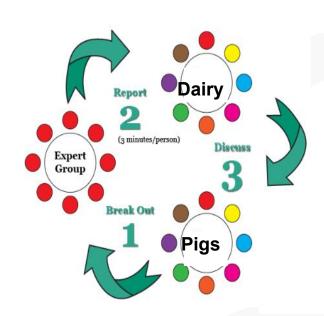

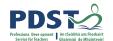

### Marketplace Activity (4.3.1 b-d)

- Use secondary data to discuss the impact of milk quality on milk price
- Appreciate the impact on farm economics of different animal production systems

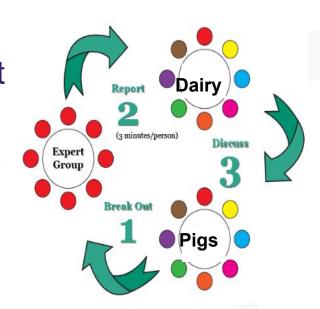

## Unifying the Strands through Policy & Economics

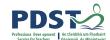

- Use the given data sheets to carry out a marketplace activity on the economic trends in the various sectors
- Discuss possible research questions which could be used for an IIS
- Ensure these questions can be testable through a controlled experiment to collect primary data

  What ac

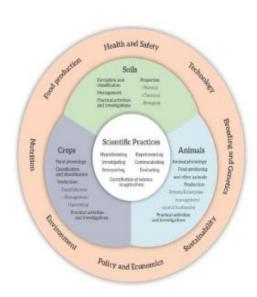

Figure 4, Specification 2018, Page 1:

What action verbs from strand 1 have been used in this activity?

#### Reflection

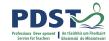

What action verbs from strand 1 have been used in this activity?

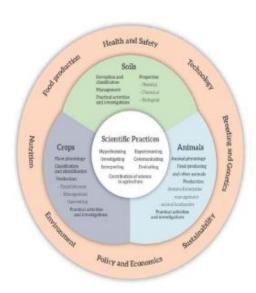

Figure 4, Specification 2018, Page 11

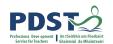

### Participant plenary for Session 3

Participants should now be able to:

- Use an active teaching tool to explore economic trends
- Use the overarching theme of policy & economics and strand 1 to devise possible research questions for the IIS